## Lösung 1

1. a) Die Lagrange Polynome sind gegeben durch

$$
L_j^n(x) = \prod_{\substack{i=0 \ i \neq j}}^n \frac{x - x_i}{x_j - x_i}.
$$

Das gilt

$$
L_0^2(x) = \prod_{\substack{i=0 \ i \neq 0}}^2 \frac{x - x_i}{x_0 - x_i} = \frac{(x - x_1)(x - x_2)}{(x_0 - x_1)(x_0 - x_2)} = \frac{(2x - a - b)(x - b)}{(a - b)^2},
$$
  
\n
$$
L_1^2(x) = \prod_{\substack{i=0 \ i \neq 1}}^2 \frac{x - x_i}{x_1 - x_i} = \frac{(x - x_0)(x - x_2)}{(x_1 - x_0)(x_1 - x_2)} = 4\frac{(x - a)(x - b)}{(b - a)(a - b)},
$$
  
\n
$$
L_2^2(x) = \prod_{\substack{i=0 \ i \neq 2}}^2 \frac{x - x_i}{x_2 - x_i} = \frac{(x - x_0)(x - x_1)}{(x_2 - x_0)(x_2 - x_1)} = \frac{(2x - a - b)(x - a)}{(a - b)^2}.
$$

b) Die Gewichte sind definiert durch

$$
\omega_j = \int_a^b L_j^n(x) dx.
$$

Das gilt

$$
\omega_0 = \int_a^b L_0^2(x) dx = \frac{1}{(a-b)^2} \int_a^b (2x - a - b)(x - b) dx
$$
  
=  $\frac{1}{(b-a)^2} \left( b(a+b)x - \frac{a+3b}{2}x^2 + \frac{2}{3}x^3 \Big|_{x=a}^b \right) = \frac{b-a}{6},$   

$$
\omega_1 = \int_a^b L_1^2(x) dx = \frac{4}{(b-a)(a-b)} \int_a^b (x-a)(x-b) dx
$$
  
=  $\frac{4}{(b-a)(a-b)} \left( abx - \frac{a+b}{2}x^2 + \frac{1}{3}x^3 \Big|_{x=a}^b \right) = 4\frac{b-a}{6},$ 

Bitte wenden!

$$
\omega_2 = \int_a^b L_2^2(x) dx = \frac{1}{(a-b)^2} \int_a^b (2x - a - b)(x - a) dx
$$
  
= 
$$
\frac{1}{(b-a)^2} \left( a(a+b)x - \frac{b+3a}{2}x^2 + \frac{2}{3}x^3 \Big|_{x=a}^b \right) = \frac{b-a}{6}.
$$

c) Wir haben

$$
S[1] = \sum_{j=0}^{2} \omega_j 1 = \frac{2}{6} (1 + 4 + 1) = 2 = I[1],
$$
  
\n
$$
S[x] = \sum_{j=0}^{2} \omega_j x_j = \frac{2}{6} (-1 + 4 \cdot 0 + 1) = 0 = I[x],
$$
  
\n
$$
S[x^2] = \sum_{j=0}^{2} \omega_j x_j^2 = \frac{2}{6} (1 + 4 \cdot 0 + 1) = \frac{2}{3} = I[x^2],
$$
  
\n
$$
S[x^3] = \sum_{j=0}^{2} \omega_j x_j^3 = \frac{2}{6} (-1 + 4 \cdot 0 + 1) = 0 = I[x^3],
$$
  
\n
$$
S[x^4] = \sum_{j=0}^{2} \omega_j x_j^4 = \frac{2}{6} (1 + 4 \cdot 0 + 1) = \frac{2}{3} \neq \frac{2}{5} = I[x^4].
$$

Man sieht, dass die Simpson-Regel Polynome bis Grad 3 exakt integrieren kann, d.h. ein Grad mehr als man vom zugrundelegenden quadratischen Interpolationspolynom erwarten würde.

- 2. Für den Code, siehe rungeinterp.m. Wenn nur 7 Stützstellen verwendet werden, sieht man in Abbildung 1 keinen grossen Unterschied. Die Approximation mit äquidistanten Stützstellen wird jedoch sehr schlecht, wenn die Anzahl von Punkten erhöht wird. Im Gegenteil, wird die Approximation mit intelligent verteilte Stützstellen besser.
- 3. Siehe matlab\_einfuehrung.m für Probleme 1-3. Für Problem 4: Der Index-Zähler ind muss in Zeile 3 von vektorindex zu ind = 0; initialisiert werden.

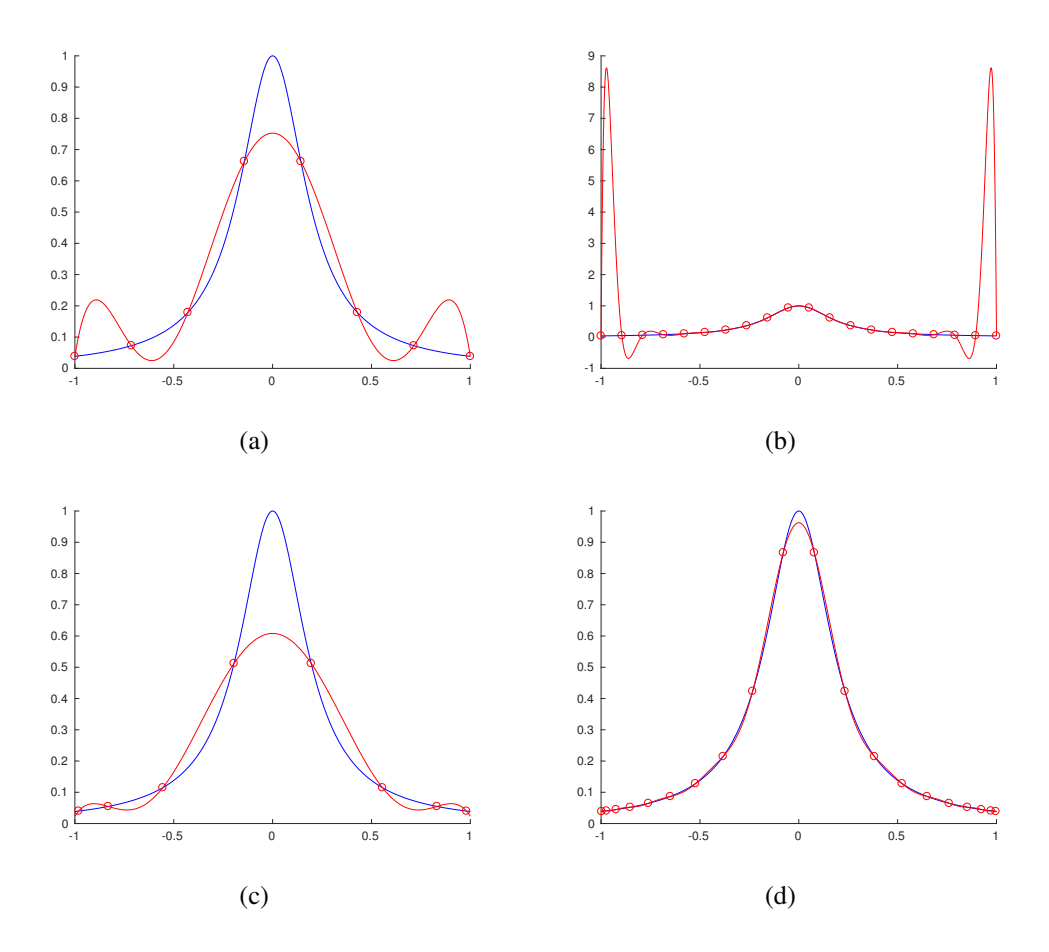

Abbildung 1 – Approximation mit (a) 8 und (b) 20 äquidistanten Stützstellen und mit (c) 8 und (d) 20 intelligent verteilte Stützstellen.